### **Estimating**  $\sigma^2$

- We now know a lot about estimating  $\beta$ .
- There's another parameter in the regression model  $\sigma^2$  the variance of each  $\varepsilon_i$ .
- Note that  $\sigma^2 = var$ .  $(\varepsilon_i) = E[(\varepsilon_i E(\varepsilon_i))^2] = E(\varepsilon_i^2)$ .
- The *sample* counterpart to this *population* parameter is the *sample* average of the "residuals":  $\hat{\sigma}^2 = \frac{1}{n}$  $\frac{1}{n}\sum_{i=1}^{n}e_{i}^{2}=\frac{1}{n}$  $\sum_{i=1}^n e_i^2 = \frac{1}{n} e' e$ .
- However, there is a *distortion* in this estimator of  $\sigma^2$ .
- Although mean of  $e_i$ 's is zero (if intercept in model), not all of  $e_i$ 's are independent of each other – only  $(n - k)$  of them are.

It can be shown that:

$$
E(\hat{\sigma}^2) = E(\frac{1}{n}e'e) = \frac{1}{n}(n-k)\sigma^2 < \sigma^2 \quad ; \quad \textbf{BIASED}
$$

Easy to convert this to an *Unbiased estimator* –

$$
s^2 = \frac{1}{(n-k)} e^t e^t
$$

- $\bullet$  " $(n-k)$ " is the "*degrees of freedom*" number of independent sources of information in the "*n*" residuals (*ei*'s).
- We can use "s" as an estimator of  $\sigma$ , but it is a *biased estimator*.
- Call "*s*" the "*standard error of the regression*", or the "*standard error of estimate*".
- $\bullet$   $s^2$  is a *statistic* has its own sampling distribution, *etc*. More on this to come.
- Let's see one immediate *application* of  $s^2$  and *s*.
- Recall sampling distribution for LS estimator, *b*:

$$
\mathbf{b} \sim N[\boldsymbol{\beta} \; , \; \sigma^2 (X'X)^{-1}]
$$

- So,  $var. (b_i) = \sigma^2 [(X'X)^{-1}]_{ii}$  ;  $\sigma^2$  is *unobservable*.
- If we want to report variability associated with  $b_i$  as an estimator of  $\beta_i$ , we need to use an estimator of  $\sigma^2$ .
- est. var.  $(b_i) = s^2[(X'X)^{-1}]_{ii}$ .
- $\sqrt{est. var. (b_i)} = s \cdot \hat{d}. (b_i) = s \{ [(X'X)^{-1}]_{ii} \}^{1/2}.$
- We call this the "*standard error*" of *bi*.
- This quantity will be very important when it comes to constructing *interval estimates* of our regression coefficients; and when we construct *tests of hypotheses* about these coefficients.

### **Confidence Intervals & Hypothesis Testing**

- So far, we've concentrated on "*point*" estimation.
- We will make use of the assumption of *Normally distributed* errors.
- Recall that:

$$
\boldsymbol{b} \sim N[\boldsymbol{\beta}, \sigma^2(X'X)^{-1}]
$$

 $b_i \sim N[\beta_i, \sigma^2((X'X)^{-1})_{ii}]$ ; why still *Normal*?

So, we can *standardize*:

$$
z_i = (b_i - \beta_i) / \sqrt{\sigma^2 [(X'X)^{-1}]_{ii}}
$$

Exercise But  $\sigma^2$  is *unknown*, so we can't use  $z_i$  directly to draw inferences about  $b_i$ . We must replace  $\sigma^2$  with an estimator, e.g.  $s^2$ 

When we replace  $\sigma^2$  with  $s^2$  in the formula for  $z_i$ ,  $z_i$  is no longer Normally distributed. Instead, the statistic follows a Student-t distribution, and we call it a *t* statistic. That is:

$$
\left[\frac{b_i - \beta_i}{s.e.(b_i)}\right] \sim t_{(n-k)}
$$

We can use this to construct *confidence intervals* and *test hypotheses* about  $\beta_i$ .

**Note:** This result used all of our assumptions about the linear regression model – including the assumption of *Normality for the errors*.

**Note:** The t-distribution becomes the Normal distribution as the sample size grows.

Try running the following R code one line at a time:

```
par(lwd = 3)#"dt" is the density function for the t-distribution
curve(dt(x,5), from = -3, to = 3, col = "red", ylab = "", ylim = c(0, 0.4))
par(new=TRUE)
curve(dt(x,100), from=-3, to=3, col = "blue", ylab = "", ylim = c(0, 0.4))
par(new=TRUE)
curve(dt(x,1000), from=-3, to=3, col = "green", ylab = "", ylim = c(0, 0.4))
par(new=TRUE)
#"dnorm" is the density function for the Normal distribution
curve(dnorm(x), from = -3, to = 3, col = \sqrt{p}\text{pink}, ylab = "", ylim = c(0, 0.4))
#Area under the curve, to the left of "-2", t-distribution for various d.o.f.
pt(-2, 5)pt(-2, 100)
                                         Degrees of freedom for the t-distribution (n-k)
```

```
pt(-2, 1000)
```
#Area under the curve, to the left of "-2", standard Normal distribution pnorm(-2)

#To get the 10<sup>th</sup> percentile from a t-distribution with 15 d.o.f., for example qt(0.1, 15)

# **Example 1:**

$$
\hat{y} = 1.4 + 0.2x_2 + 0.6x_3
$$
\n
$$
(0.7) (0.05) (1.4)
$$
\n
$$
H_0: \beta_2 = 0 \quad \text{vs.} \quad H_A: \beta_2 > 0
$$
\n
$$
t = \left[\frac{b_2 - \beta_2}{s.e.(b_2)}\right] = \left[\frac{0.2 - 0}{0.05}\right] = 4 \quad ; \quad \text{suppose } n = 20
$$
\n
$$
t_c(5\%) = 1.74 \; ; \; t_c(1\%) = 2.567 \quad ; \text{d.o.f.} = 17
$$
\n
$$
t > t_c \Rightarrow \text{Reject } H_0 \, .
$$

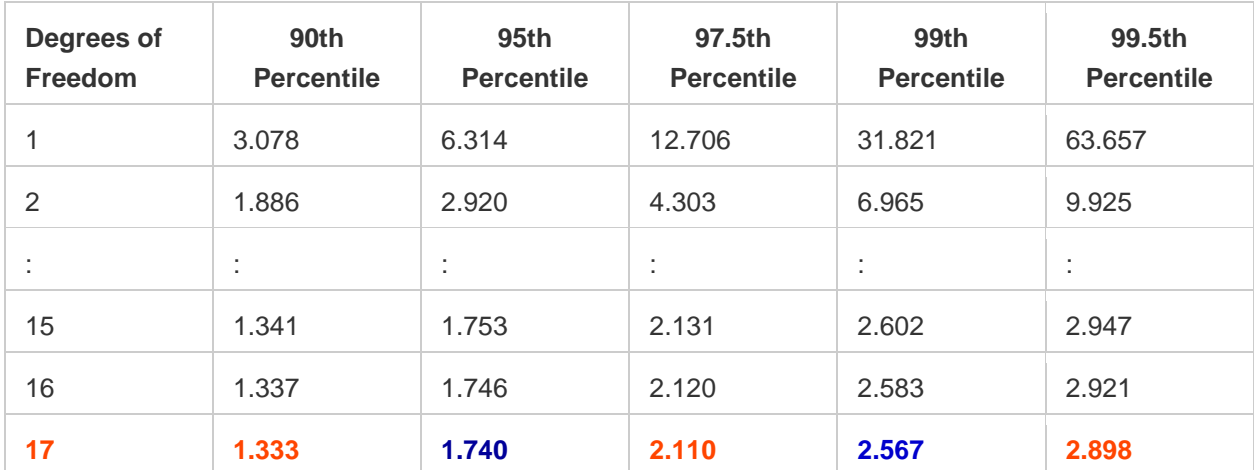

# **Example 2:**

$$
\hat{y} = 1.4 + 0.2x_2 + 0.6x_3
$$
  
(0.7) (0.05) (1.4)  

$$
H_0: \beta_1 = 1.5 \quad \text{vs.} \quad H_A: \beta_1 \neq 1.5
$$

$$
t = \left[\frac{b_1 - \beta_1}{s.e.(b_1)}\right] = \left[\frac{1.4 - 1.5}{0.7}\right] = -0.1429 \quad ; d.o.f. = 17
$$

$$
t_c(5\%) = \pm 2.11
$$

$$
|t| < t_c \Rightarrow Do Not Reject H_0
$$

(Against  $H_A$ , at the 5% significance level.)

## **Example 3:**

$$
\hat{y} = 1.4 + 0.2x_2 + 0.6x_3
$$
  
(0.7) (0.05) (1.4)  

$$
H_0: \beta_1 = 1.5 \quad vs. \quad H_A: \beta_1 < 1.5
$$

$$
t = \left[\frac{b_1 - \beta_1}{s.e.(b_1)}\right] = \left[\frac{1.4 - 1.5}{0.7}\right] = -0.1429 \quad ; \text{d.o.f.} = 17
$$

$$
p - value = Pr. \left[t < -0.1429 \, | H_0 \text{ is True}\right]
$$

**in R: pt(-0.1429,17)**

 $p = 0.444$ 

What do you conclude?

### **Some Properties of Tests:**

Null Hypothesis  $(H_0)$  Alternative Hypothesis  $(H_A)$ 

Classical hypothesis testing –

- Assume that H<sub>0</sub> is *TRUE*
- Compute value of test statistic using random sample of data
- Determine *distribution* of the test statistic (*when* H<sub>0</sub> *is true*)
- Check of observed value of test statistic is likely to occur, *if* H<sub>0</sub> *is true*
- If this event is sufficiently *unlikely*, then **REJECT H<sub>0</sub>** (in favour of H<sub>A</sub>)

### Note:

- 1. Can never **accept** H<sub>0</sub>. Why not?
- 2. What constitutes "*unlikely*" subjective?
- 3. Two types of errors we might incur with this process

**Type I Error: Reject** H<sub>0</sub> when in fact it is **True** 

**Type II Error:** Do Not Reject H<sub>0</sub> when in fact it is **False** 

- Pr.  $[I] = \alpha =$  Significance level of test = "size" of test
- Pr.[ II ] =  $\beta$  ; say
- Value of  $\beta$  will depend on <u>how</u> H<sub>0</sub> is **False**. Usually, many ways.

### **Definition:**

The "**Power**" of a test is Pr. [**Reject** H<sub>0</sub> when it is **False**].

So, Power =  $1 - Pr$ . [Do Not Reject H<sub>0</sub> | H<sub>0</sub> is **False**] =  $1 - \beta$ .

- As  $\beta$  typically changes, depending on the *way* that H<sub>0</sub> is false, we usually have a **Power Curve**.
- For a fixed value of  $\alpha$ , this curve plots Power against parameter value(s).
- We want our tests to have *high power*.
- We want the power of our tests to *increase* as H<sup>0</sup> becomes *increasingly false*.

#### **Confidence Intervals**

We can also use our t-statistic to construct a confidence interval for  $\beta_i$ .

$$
Pr. [-t_c \le t \le t_c] = (1 - \alpha)
$$

$$
\Rightarrow \qquad Pr.\left[-t_c \le \left[\frac{b_i - \beta_i}{s.e.(b_i)}\right] \le t_c\right] = (1 - \alpha)
$$

$$
\Rightarrow \qquad Pr.[-t_c \text{ s.e. } (b_i) \le (b_i - \beta_i) \le t_c \text{ s.e. } (b_i)] = (1 - \alpha)
$$

$$
\Rightarrow \qquad Pr. [-b_i - t_c \text{ s.e. } (b_i) \le (-\beta_i) \le -b_i + t_c \text{ s.e. } (b_i)]
$$

$$
= (1 - \alpha)
$$

$$
\Rightarrow \qquad Pr. [b_i + t_c \text{ s.e. } (b_i) \ge \beta_i \ge b_i - t_c \text{ s.e. } (b_i)] = (1 - \alpha)
$$

$$
\Rightarrow \qquad Pr. [b_i - t_c \text{ s.e. } (b_i) \le \beta_i \le b_i + t_c \text{ s.e. } (b_i)] = (1 - \alpha)
$$

#### **Interpretation** –

The interval,  $[b_i - t_c s.e. (b_i)$ ,  $b_i + t_c s.e. (b_i)]$  is *random*.

The parameter,  $\beta_i$ , is *fixed* (but unknown).

If we were to take a sample of *n* observations, and construct such an interval, and then repeat this exercise many, many, times, then  $100(1 - \alpha)$ % of such intervals would cover the true value of  $\beta_i$ .

If we just construct an interval, for our *given* sample of data, we'll never know if *this particular* interval covers  $\beta_i$ , or not.

### **Example 1**

$$
\hat{y} = 0.3 - 1.4x_2 + 0.7x_3
$$
  
(0.1) (1.1) (0.2)

Construct a 95% confidence interval for  $\beta_1$ when  $n = 30$ .

d.o.f. = 
$$
(n-k) = 27
$$
 ;  $(\alpha/2) = 0.025$   
 $t_c = \pm 2.052$  ;  $b_1 = 0.3$  ;  $s.e.(b_1) = 0.1$ 

The 95% Confidence Interval is:

$$
[b_1 - t_c \, \text{s.e.} \, (b_1) \, , \qquad b_1 + t_c \, \text{s.e.} \, (b_1)]
$$

 $\Rightarrow$  [0.3 – (2.052)(0.1), 0.3 + (2.052)(0.1)]

 $\Rightarrow$  [0.0948 , 0.5052]

*Don't forget the units of measurement*!

#### **Example 2**

$$
\hat{y} = 0.3 - 1.4x_2 + 0.7x_3
$$
  
(0.1) (1.1) (0.2)

Construct a 90% confidence interval for  $\beta_2$ when *n* = 16.

d.o.f. = 
$$
(n-k) = 13
$$
 ;  $(\alpha/2) = 0.05$   
 $t_c = \pm 1.771$  ;  $b_2 = -1.4$  ;  $s.e.(b_2) = 1.1$ 

The 95% Confidence Interval is:

$$
[b_2 - t_c \, s.e. (b_2) \, , \, b_2 + t_c \, s.e. (b_2)]
$$

 $\Rightarrow$  [-1.4 – (1.771)(1.1), -1.4 + (1.771)(1.1)]  $⇒$  [-3.3481, 0.5481]

# **Questions:**

- Why do we construct the interval *symmetrically* about point estimate,  $b_i$ ?
- How can we use a Confidence Interval to test hypotheses?
- For instance, in the last Example, can we reject H<sub>0</sub>:  $\beta_2 = 0$ , against a 2-sided alternative hypothesis?